# Dominance and VDA-like (es\_dominance)

Author: P. Stikker Website: [https://peterStatistics.com](https://peterstatistics.com/) YouTube[: https://www.youtube.com/stikpet](https://www.youtube.com/stikpet) Version: 0.1 (2023-01-29)

## Introduction

The *es\_dominance* function calculates a dominance score and a Vargha-Delaney A like effect size measure.

This document contains the details on how to use the functions, and formulas used in them.

# 1 About the Function

#### 1.1 Input parameters:

- **data**
	- o Excel: a specific range with the numeric scores
	- o Python: a pandas series with the numeric scores
	- o R: a vector with the numeric scores
	- *Optional parameters*
		- o **hypMed**
			- the hypothesized median. If not specified the midrange will be used.
		- o **out** (default is "value") only applies to non-array VBA function Choice what to show as result. Either:
			- "dom" (default): the dominance score
			- "vda" : a Vargha-Delaney A like measure

#### 1.2 Output

- **hypMed** The hypothesized median used
- **dominance**
	- The dominance score
- **VDA**

The Vargha-Delaney A like measure

Note for *Excel:*

the array function *es\_dominance\_arr* will require 2 rows and 3 columns.

#### 1.3 Dependencies

- **Excel**
	- o None, but you can run the **es\_dominance\_addHelp** macro so that the function will be available with some help in the 'User Defined' category in the functions overview.
- **Python**
	- The following libraries are needed:
		- o [pandas](https://pandas.pydata.org/) is needed for data entry and showing the results
- **R**

*None*

# 2 Examples

#### 2.1 Excel

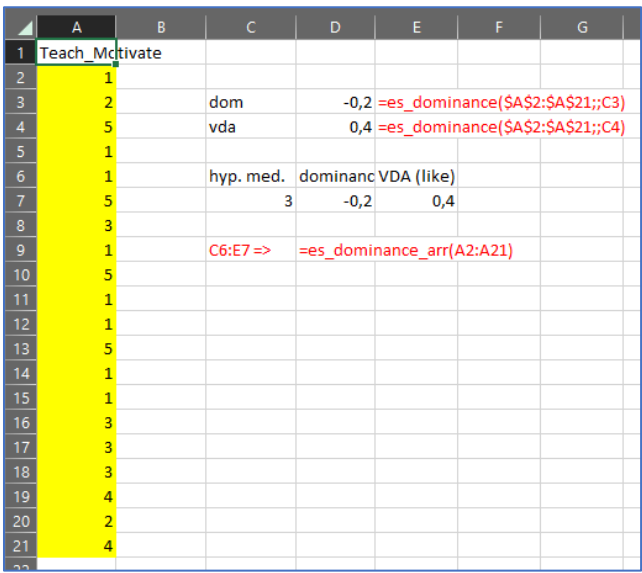

#### 2.2 Python

```
from eff_size_dominance import es_dominance
import pandas as pd
datalist = [1, 2, 5, 1, 1, 5, 3, 1, 5, 1, 1, 5, 1, 1, 3, 3, 3, 4, 2, 4]<br>data = pd.Series(dataList)es_dominance(data)
  hypMed dominance VDA
0 \t 3.0-0.2 0.4
es_dominance(data, hypMed = 2)
  hypMed dominance VDA
\bullet\overline{c}0.1 - 0.55
```
#### 2.3 R

```
> source("eff_size_dominance.R")
 \rightarrow> data <- c(1, 2, 5, 1, 1, 5, 3, 1, 5, 1, 1, 5, 1, 1, 3, 3, 3, 4, 2, 4)<br>> es_dominance(data)<br>hypMed dominance VDA<br>1 as dominance VDA<br>1 as dominance (data, hypMed 2)
\begin{array}{c}\n1 \rightarrow 3 \rightarrow -0.2 \text{ 0.4} \\
\rightarrow \text{es\_domiance (data, hypMed=2)} \\
\rightarrow \text{hypMed dominance} \quad \text{VDA} \\
1 \rightarrow 2 \quad 0.1 \text{ 0.55}\n\end{array}
```
### 3 Details of Calculations

$$
Domainace = p_{+} - p_{-}
$$

$$
VDA_{like} = \frac{Domainance + 1}{2}
$$

Œ

*Symbols*

- $p_+$  is the proportion of cases above the hypothesized median
- $p_{-}$  is the proportion of cases below the hypothesized median

#### *Note*

The VDA is short for 'Vargha Delaney A', but this measure is actually different and uses the Wilcoxon test statistic.

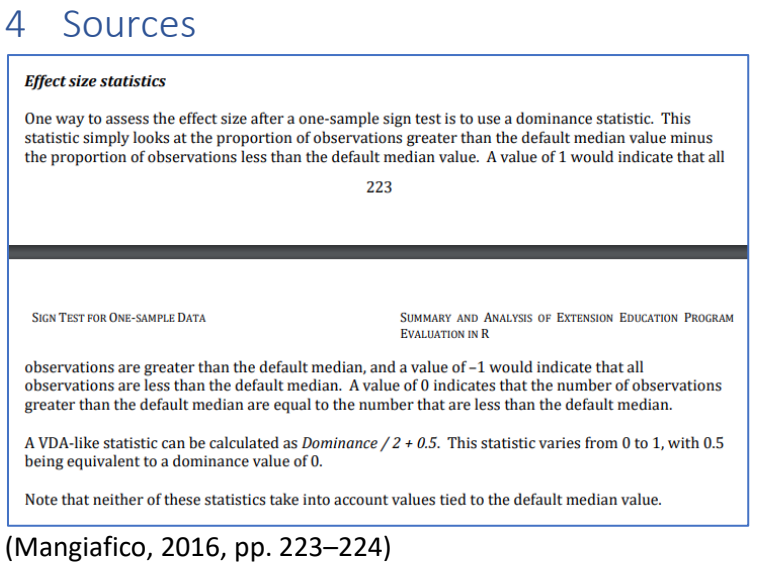

## References

Mangiafico, S. S. (2016). *Summary and analysis of extension program evaluation in R* (1.20.01).

Rutger Cooperative Extension.